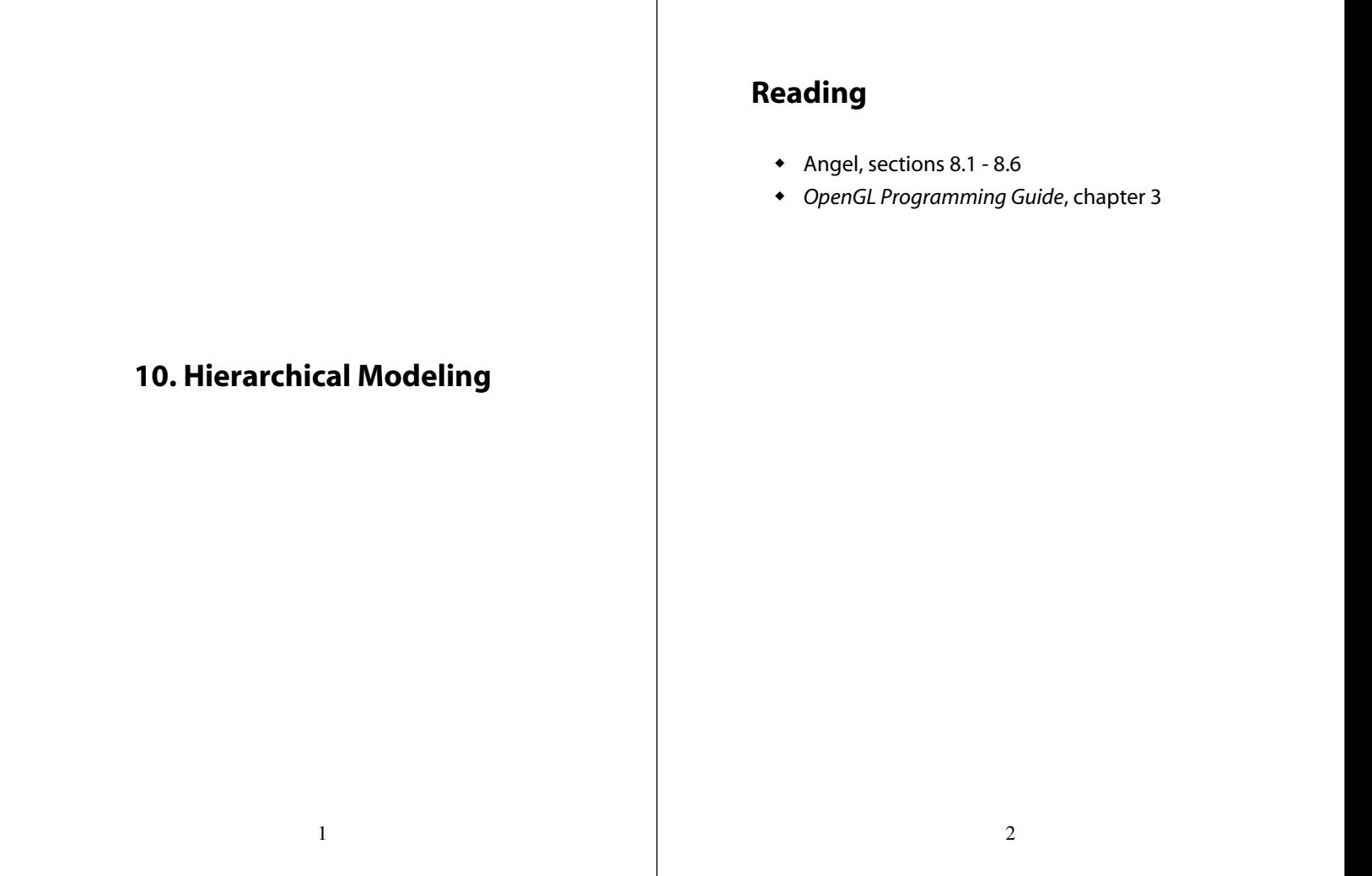

# **Symbols and instances**

Most graphics APIs support a few geometric **primitives**:

- spheres
- cubes
- cylinders

These symbols are **instanced** using an **instance transformation**.

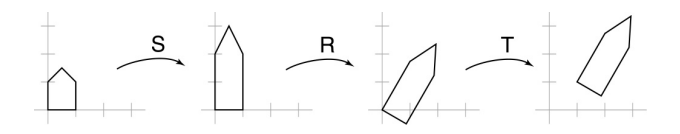

**Q:** What is the matrix for the instance transformation above?

## **Connecting primitives**

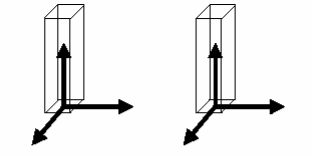

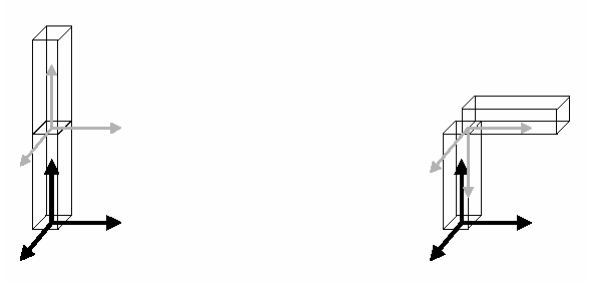

#### **3D Example: A robot arm**

Consider this robot arm with 3 degrees of freedom:

- $\bullet$  Base rotates about its vertical axis by  $\theta$
- $\bullet$  Upper arm rotates in its *xy*-plane by  $\phi$
- $\bullet$  Lower arm rotates in its *xy*-plane by  $\psi$

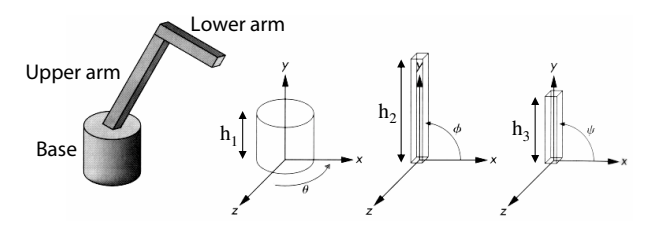

- **Q:** What matrix do we use to transform the base?
- **Q:** What matrix for the upper arm?
- **Q:** What matrix for the lower arm?

#### **Robot arm implementation**

The robot arm can be displayed by keeping a global matrix and computing it at each step:

```
Matrix M_model;
main()
{
    . . .
    robot_arm();
    . . .
}
robot_arm()
{
    M_model = R_y(theta);
    base();
    M_model = R_y(theta)*T(0,h1,0)*R_z(phi);
    upper_arm();
    M_model = R_y(theta)*T(0,h1,0)*R_z(phi)
                           *T(0,h2,0)*R_z(psi);
    lower_arm();
}
```
Do the matrix computations seem wasteful?

```
6
```
5

#### **Robot arm implementation, better**

Instead of recalculating the global matrix each time, we can just update it *in place* by concatenating matrices on the right:

```
main()
{
    . . .
    M_model = Identity();
    robot_arm();
    . . .
}
robot_arm()
{
    M_model *= R_y(theta);
    base();
    M_model *= T(0,h1,0)*R_z(phi);
    upper_arm();
    M_model *= T(0,h2,0)*R_z(psi);
    lower_arm();
}
```
**Matrix M\_model;**

#### **Robot arm implementation, OpenGL**

OpenGL maintains a global state matrix called the **model-view matrix**, which is updated by concatenating matrices on the *right*.

```
main()
{
    . . .
    glMatrixMode( GL_MODELVIEW );
    glLoadIdentity();
    robot_arm();
    . . .
}
robot_arm()
{
    glRotatef( theta, 0.0, 1.0, 0.0 );
    base();
    glTranslatef( 0.0, h1, 0.0 );
    glRotatef( phi, 0.0, 0.0, 1.0 );
    lower_arm();
    glTranslatef( 0.0, h2, 0.0 );
    glRotatef( psi, 0.0, 0.0, 1.0 );
    upper_arm();
}
```
### **Hierarchical modeling**

### **A complex example: human figure**

Hierarchical models can be composed of instances using trees or DAGs:

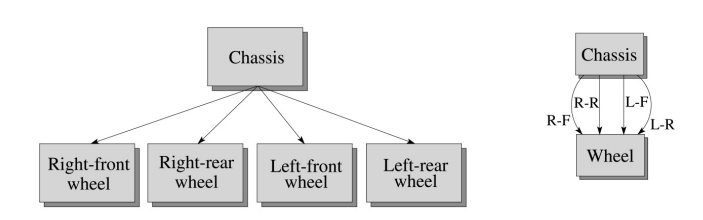

- edges contain geometric transformations
- nodes contain geometry (and possibly drawing attributes)

How might we draw the tree for the robot arm?

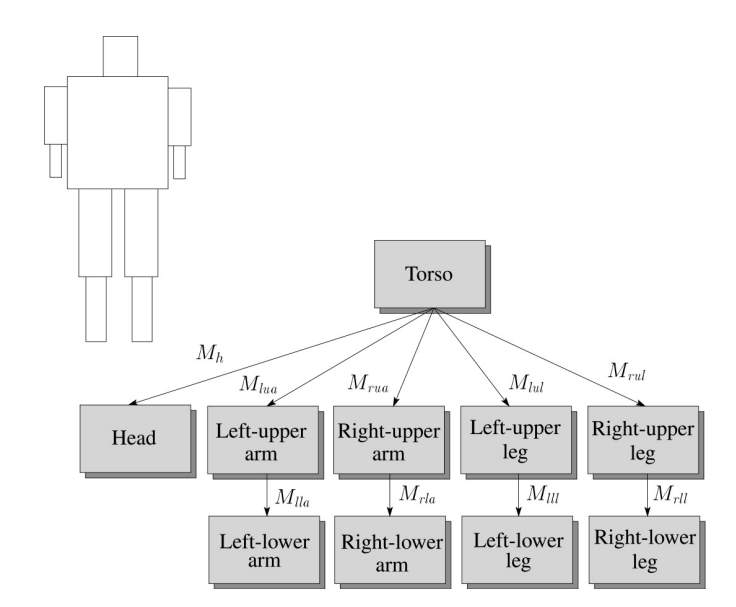

**Q:** What's the most sensible way to traverse this tree?

10

### **Human figure implementation, OpenGL**

9

**figure() { torso(); glPushMatrix(); glTranslate( ... ); glRotate( ... ); head(); glPopMatrix(); glPushMatrix(); glTranslate( ... ); glRotate( ... ); left\_upper\_arm(); glPushMatrix(); glTranslate( ... ); glRotate( ... ); left\_lower\_arm(); glPopMatrix(); glPopMatrix(); . . . }**

### **Animation**

The above examples are called **articulated models**:

- rigid parts
- connected by joints

They can be animated by specifying the joint angles (or other display parameters) as functions of time.

# **Key-frame animation**

The most common method for character animation in production is **key-frame animation**.

- Each joint specified at various **key frames** (not necessarily the same as other joints)
- System does interpolation or **in-betweening**

Doing this well requires:

- A way of smoothly interpolating key frames: **splines**
- A good interactive system
- A lot of skill on the part of the animator

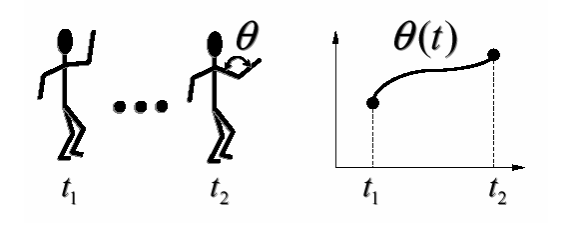

13

## **Scene graphs**

The idea of hierarchical modeling can be extended to an entire scene, encompassing:

- many different objects
- lights
- camera position

This is called a **scene tree** or **scene graph**.

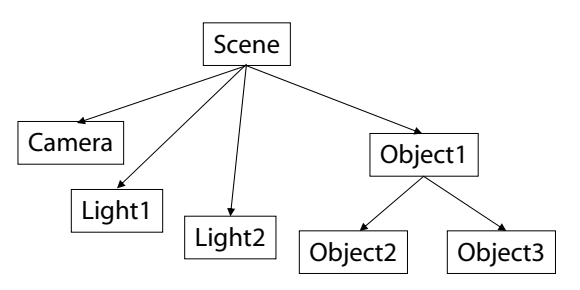

14